# Package 'branchpointer'

April 10, 2023

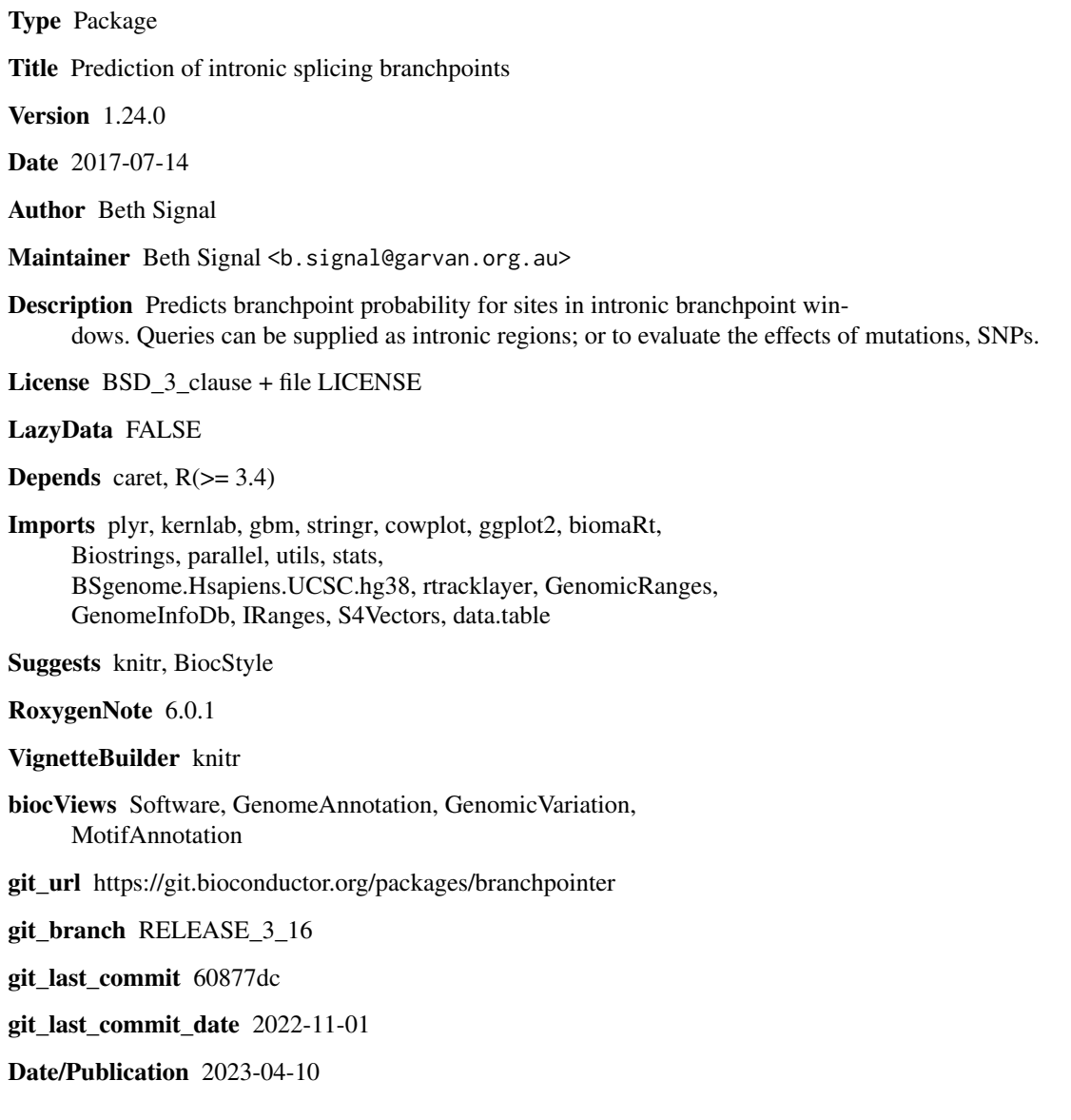

### <span id="page-1-0"></span>R topics documented:

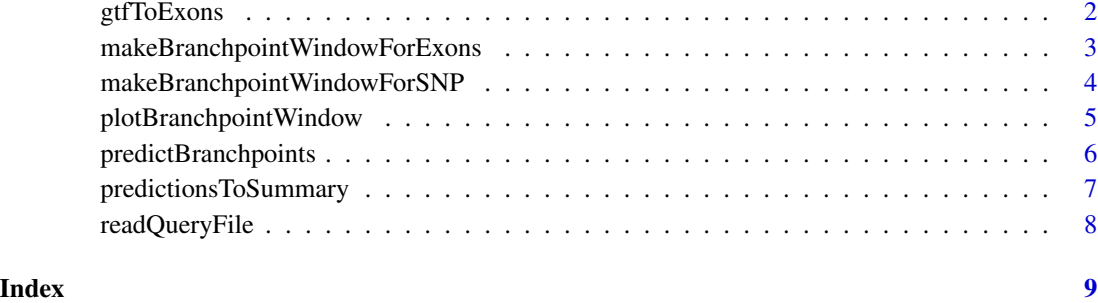

gtfToExons *Convert GTF file to exon location file*

#### Description

Converts a GTF annotation to exon locations

#### Usage

```
gtfToExons(gtf)
```
#### Arguments

gtf file containing the gtf annotation.

#### Value

exon annotation GRanges

#### Author(s)

Beth Signal

```
smallExons <- system.file("extdata","gencode.v26.annotation.small.gtf",
package = "branchpointer")
exons <- gtfToExons(smallExons)
```
<span id="page-2-0"></span>makeBranchpointWindowForExons

*Make branchpoint window regions*

#### Description

Generate branchpoint window regions corresponding to annotated exon(s) within a queried gene, transcript or exon id

#### Usage

```
makeBranchpointWindowForExons(id, idType, exons, forceClosestExon = FALSE)
```
#### Arguments

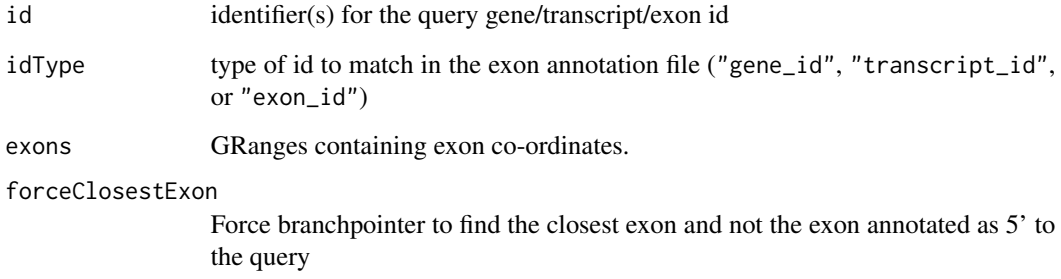

### Value

Granges with formatted query

#### Author(s)

Beth Signal

```
smallExons <- system.file("extdata","gencode.v26.annotation.small.gtf",package = "branchpointer")
exons <- gtfToExons(smallExons)
windowquery <- makeBranchpointWindowForExons("ENSG00000139618.14", "gene_id", exons)
windowquery <- makeBranchpointWindowForExons("ENST00000357654.7", "transcript_id", exons)
windowquery <- makeBranchpointWindowForExons("ENSE00003518965.1", "exon_id", exons)
```

```
makeBranchpointWindowForSNP
```
*Makes a branchpointer formatted GRanges object from refsnp ids*

#### Description

Searches Biomart for refsnp ids, and pulls genomic location and sequence identity information Reformats alleles so each query has only one alternative allele

#### Usage

```
makeBranchpointWindowForSNP(refSNP, mart.snp, exons, maxDist = 50,
  filter = TRUE)
```
#### Arguments

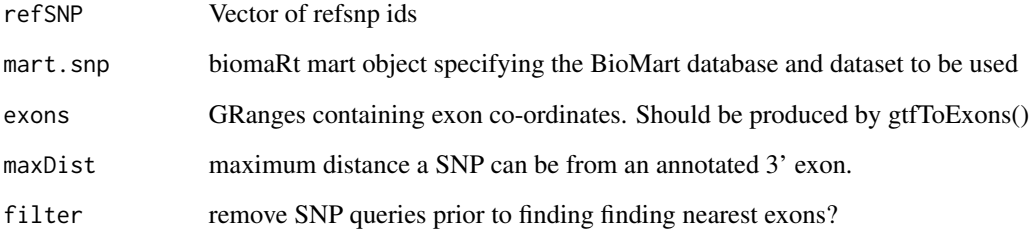

#### Value

formatted SNP query GRanges

#### Author(s)

Beth Signal

#### Examples

```
smallExons <- system.file("extdata","gencode.v26.annotation.small.gtf",package = "branchpointer")
exons <- gtfToExons(smallExons)
```
mart.snp <- biomaRt::useMart("ENSEMBL\_MART\_SNP", dataset="hsapiens\_snp", host="www.ensembl.org") query <- makeBranchpointWindowForSNP("rs587776767", mart.snp, exons)

<span id="page-4-0"></span>plotBranchpointWindow *Plots branchpointer predictions*

#### Description

Plots branchpointer predictions

#### Usage

```
plotBranchpointWindow(queryName, predictions, probabilityCutoff = 0.52,
 plotMutated = FALSE, plotStructure = TRUE, exons)
```
#### Arguments

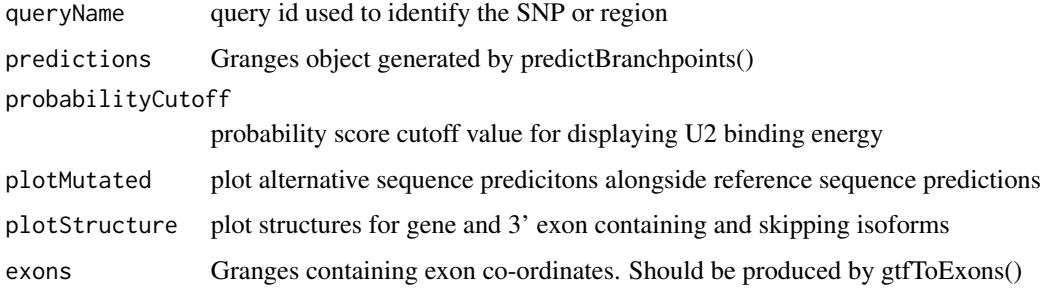

#### Value

ggplot2 plot with branchpoint features in the specified intronic region

#### Author(s)

Beth Signal

```
smallExons <- system.file("extdata","gencode.v26.annotation.small.gtf",
package = "branchpointer")
exons <- gtfToExons(smallExons)
g <- BSgenome.Hsapiens.UCSC.hg38::BSgenome.Hsapiens.UCSC.hg38
```

```
querySNPFile <- system.file("extdata","SNP_example.txt", package = "branchpointer")
querySNP <- readQueryFile(querySNPFile,queryType = "SNP",exons = exons, filter = FALSE)
predictionsSNP <- predictBranchpoints(querySNP,queryType = "SNP",BSgenome = g)
plotBranchpointWindow(querySNP$id[1], predictionsSNP,
plotMutated = TRUE, exons = exons)
```
<span id="page-5-0"></span>predictBranchpoints *Predict branchpoint probability scores*

#### Description

predicts branchpoint probability scores for each query site.

#### Usage

```
predictBranchpoints(query, uniqueId = "test", queryType,
 workingDirectory = ".", genome = NA, bedtoolsLocation = NA,
 BSgenome = NULL, useParallel = FALSE, cores = 1, rmChr = FALSE)
```
#### Arguments

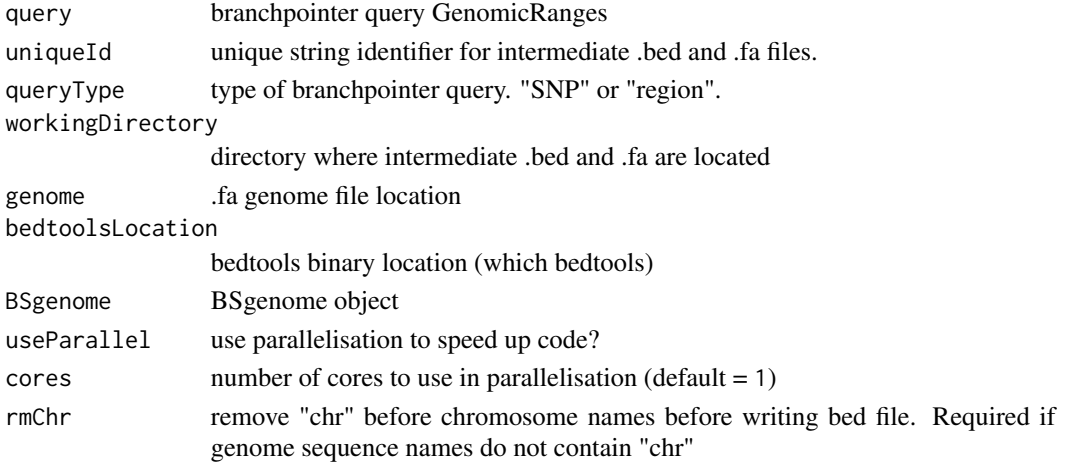

#### Value

GenomicRanges object with branchpoint probaility scores for each site in query

#### Author(s)

Beth Signal

```
smallExons <- system.file("extdata","gencode.v26.annotation.small.gtf",
package = "branchpointer")
exons <- gtfToExons(smallExons)
g <- BSgenome.Hsapiens.UCSC.hg38::BSgenome.Hsapiens.UCSC.hg38
querySNPFile <- system.file("extdata","SNP_example.txt", package = "branchpointer")
querySNP <- readQueryFile(querySNPFile,queryType = "SNP",exons = exons, filter = FALSE)
```

```
predictionsSNP <- predictBranchpoints(querySNP, queryType = "SNP", BSgenome = g)
```
<span id="page-6-0"></span>predictionsToSummary *Convert SNP branchpoint predictions across the branchpoint window to an intronic summary*

#### Description

Takes predictions of branchpoint probabilities from a reference and alternative SNP and summarises the effect(s) of the SNP.

#### Usage

```
predictionsToSummary(query, predictions, probabilityCutoff = 0.52,
 probabilityChange = 0.15
```
#### Arguments

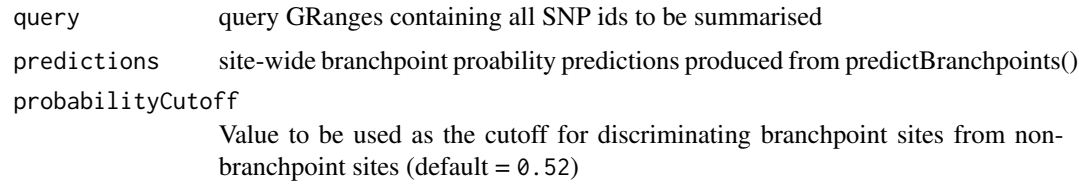

probabilityChange

Minimum probability score change required to call a branchpoint site as deleted or created by a SNP (default =  $0.15$ )

#### Value

GRanges with summarised branchpoint changes occuring within the intron due to a SNP.

#### Author(s)

Beth Signal

```
smallExons <- system.file("extdata","gencode.v26.annotation.small.gtf", package = "branchpointer")
exons <- gtfToExons(smallExons)
```

```
g <- BSgenome.Hsapiens.UCSC.hg38::BSgenome.Hsapiens.UCSC.hg38
```

```
querySNPFile <- system.file("extdata","SNP_example.txt", package = "branchpointer")
querySNP <- readQueryFile(querySNPFile,queryType = "SNP",exons = exons, filter = FALSE)
predictionsSNP <- predictBranchpoints(querySNP,queryType = "SNP",BSgenome = g)
```

```
summarySNP <- predictionsToSummary(querySNP,predictionsSNP)
```
<span id="page-7-0"></span>readQueryFile *Read a query file*

#### Description

Reads and formats a manually generated query file, and finds realtive locations of the closest annotated exons Converts unstranded SNPs to two entries for each strand. Checks for duplicate names and replaces if found.

#### Usage

```
readQueryFile(queryFile, queryType, exons, maxDist = 50, filter = TRUE)
```
#### Arguments

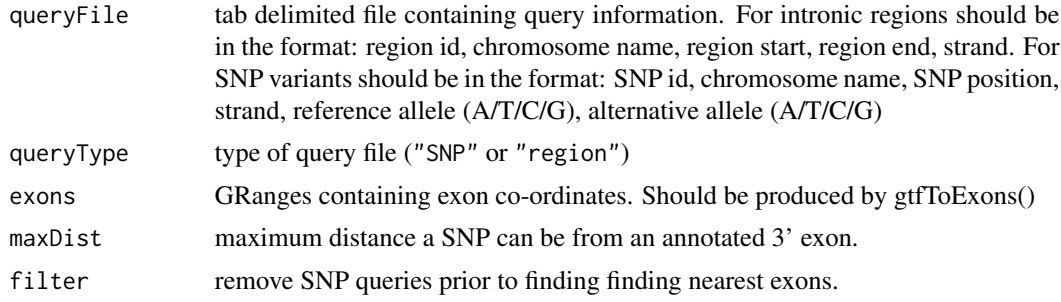

#### Value

Formatted query GRanges

#### Author(s)

Beth Signal

```
smallExons <- system.file("extdata","gencode.v26.annotation.small.gtf", package = "branchpointer")
exons <- gtfToExons(smallExons)
```

```
querySNPFile <- system.file("extdata","SNP_example.txt", package = "branchpointer")
querySNP <- readQueryFile(querySNPFile, queryType = "SNP", exons)
```

```
queryIntronFile <- system.file("extdata","intron_example.txt", package = "branchpointer")
queryIntron <- readQueryFile(queryIntronFile,queryType = "region", exons)
```
## <span id="page-8-0"></span>Index

gtfToExons, [2](#page-1-0)

makeBranchpointWindowForExons, [3](#page-2-0) makeBranchpointWindowForSNP, [4](#page-3-0)

plotBranchpointWindow, [5](#page-4-0) predictBranchpoints, [6](#page-5-0) predictionsToSummary, [7](#page-6-0)

readQueryFile, [8](#page-7-0)